S.M. Hartmann GmbH 82008 Unterhaching Johann-Strauß-Str.4 www.smhsoftware.de

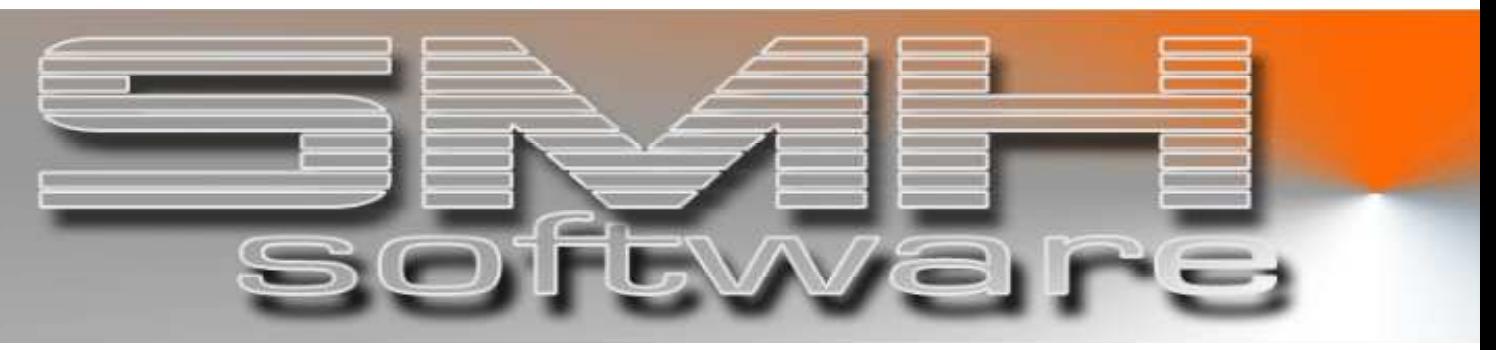

# S.M. Hartmann GmbH IT Solutions

Software für den modernen Handel

Finanzbuchhaltung SMH-Fibu/iS Version V5.0

 Vorgangsbeschreibung EG-Buchhaltung: Konten-Kennzeichnung

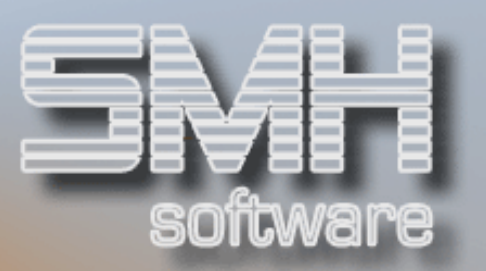

## **Inhaltsverzeichnis**

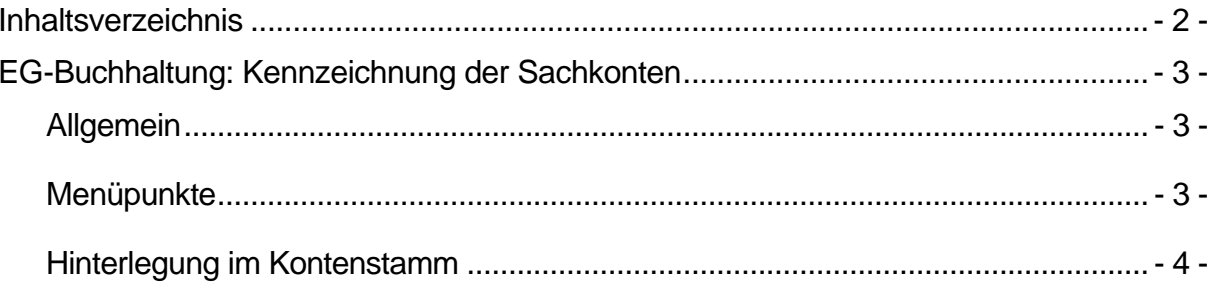

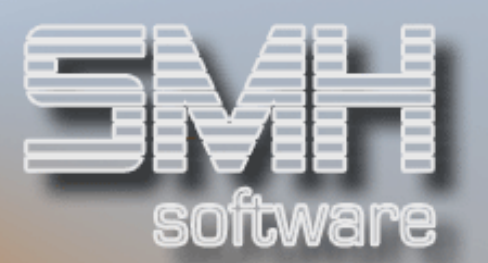

## EG-Buchhaltung: Kennzeichnung der Sachkonten

#### **Allgemein**

Die bisherige Ermittlung der innergemeinschaftlichen Umsätze, Erwerbe oder Erlösminderungen hat sich als zu unflexibel erwiesen, da sie sich lediglich am Nationenkennzeichen, das im Kundenstamm hinterlegt wurde, orientiert hat. Beispielsweise war es dadurch nicht möglich, die notwendige Differenzierung zu treffen, wenn ein Kunde mit Sitz im EG-Ausland Lieferungen für eine Baustelle im Inland erhielt.

Daher wurde ein neues System entwickelt, bei dem jetzt anhand einer speziellen Zuordnung im Kontenstamm festgelegt werden kann, welche Sachkonten für die EG-Buchhaltung tatsächlich relevant sind. In Kombination mit dem Nationenkennzeichen aus den Stammdaten kann jetzt pro Buchungszeile festgestellt werden, ob die Buchung für die Meldung der innergemeinschaftlichen Aktivitäten berücksichtigt werden soll.

Die beiden EG-Buchhaltungssysteme werden bis Ende 2005 parallel zueinander laufen, eine Übernahme der Daten ins neue System ist aufgrund der unterschiedlichen Datenbasis leider nicht möglich.

Das alte System wird noch bis Ende 2005 weiter gepflegt, danach wird nur noch die neue Version verfügbar sein.

Deshalb ist es empfehlenswert, die entsprechenden Hinterlegungen rechtzeitig vorzunehmen.

#### Menüpunkte

Bitte beachten Sie die neuen Menüpunkte im Debitoren- bzw. Kreditorenmenü:

Innergemeinschaftliche Umsätze (neue Version)

- Anzeige meldepflichtige EG-Umsätze ·················  $87.$
- Druck: Zusammenfassende Meldung EG-Umsätze ....... 88.
- Druck: · EG-Umsätze · · Detail-Übersicht · · · · · · · 89.

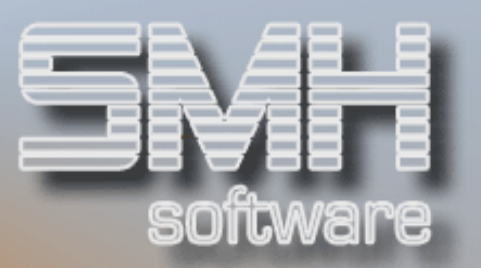

### Hinterlegung im Kontenstamm

-

Die Zuordnung eines Sachkontos zur EG-Buchhaltung wird durch eine entsprechende Hinterlegung im Kontenstamm durchgeführt: durch den Eintrag ,J' im Feld "EG-Buchung" werden die jeweiligen Sachkonten (Erlöse, Kundenskonto, Aufwand, Lieferantenskonto, Konten, die bei Ausbuchungen angesprochen werden…) für die Ermittlung der Daten für innergemeinschaftliche Auswertungen (Zusammenfassende Meldung) herangezogen.

Die Aktualisierung der EG-Buchhaltung erfolgt direkt bei der Übernahme eines Abstimmkreises bzw. der Übernahme der WWS-Buchungen. Bitte achten Sie daher darauf, dass zu diesem Zeitpunkt alle Konten korrekt zugeordnet sind.

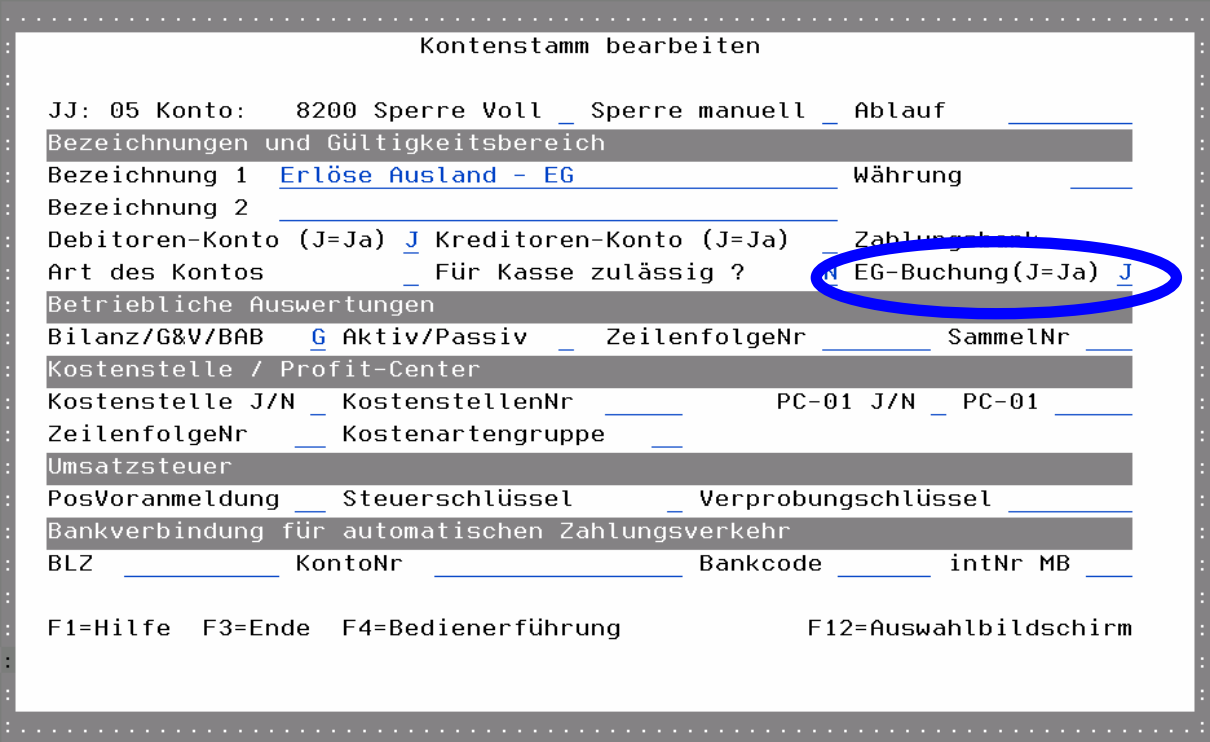